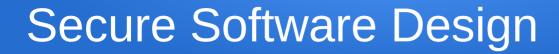

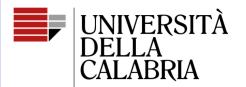

il Campus per eccellenza

# Django REST Framework – Part 2

Mario Alviano

# Outline

- Consume the API
- Authentication
- Authorization
- Tests
- Validators

# Consume the API: a Javascript example

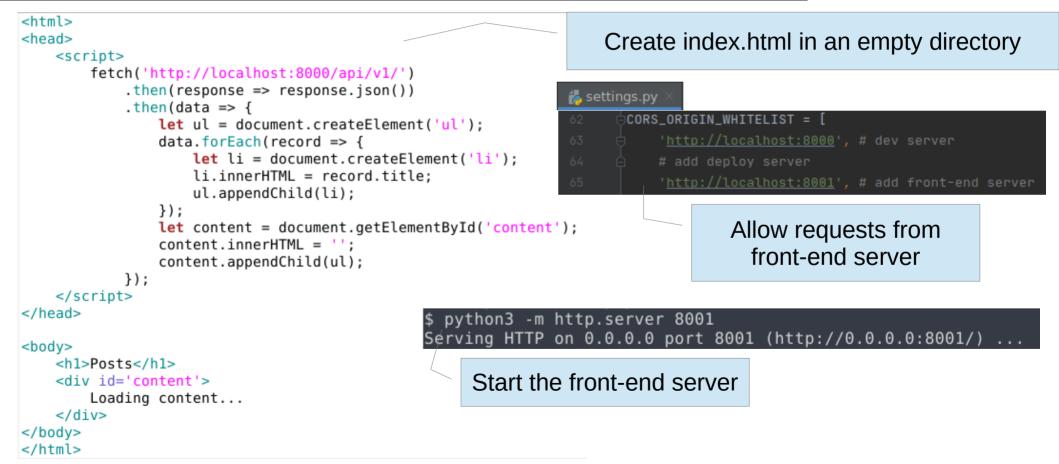

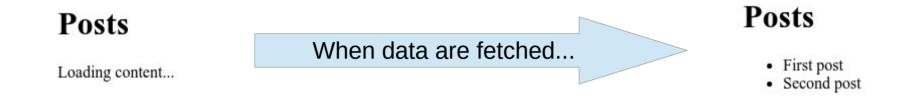

Plain Javascript is likely the worst option

Prefer some library or framework: Svelte, Vue.js, jQuery, React, Angular

Do requests from Python or Java and consume the API within a TUI or GUI

## Consuming the API: a Python example

```
def fetch_posts():
    res = requests.get(url=f'{api_server}/')
    if res.status_code != 200:
        return None
    return res.json()
```

```
def show_posts(posts):
    def sep():
        print('-'*60)
```

```
fmt = '{:4}\t{:50}'
```

```
print()
sep()
print('ALL POSTS FROM THE BLOG')
sep()
print(fmt.format('ID', 'TITLE'))
sep()
for post in posts:
    print(fmt.format(post['id'], post['title']))
sep()
print()
```

#### import requests

api\_server = 'http://localhost:8000/api/v1'

```
def main():
    welcome()
    posts = fetch_posts()
    if posts is None:
        error_message()
    show_posts(posts)
    goodbye()
```

|          | n3 app.py<br>====== Blog TUI =================================== |
|----------|------------------------------------------------------------------|
| ALL POST | TS FROM THE BLOG                                                 |
| 1<br>3   | First post<br>Second post                                        |
|          |                                                                  |

It was nice to have your here. Have a nice day!

## Session-based authentication

- Stateful approach
- The client sends the initial credentials
- The server stores in the session object that the user is authenticated
- The client stores the session ID (usually, cookie)
- Session ID is sent on all requests
- After log out, the session is destroyed on both parts

Let's keep session-based authentication for the browsable API

## **Token-based** authentication

- Stateless approach
- The client sends the initial credentials
- The server generates a unique token
- The client stores the token (cookie or local storage or anywhere a setting like this can be safely stored; it's more like a key for using Google Maps API)
- The client sends the token with each request

By default, Django generates a token for each user and store it in the database

Alternatives are usually based on JWT and OAuth2 and don't need to store anything

## What we need

- Add URLs for session-based authentication
- Setup token-based authentication
  - rest\_framework.authtoken
- Setup login, logout and reset endpoints
  - dj-rest-auth
- Setup registration endpoints
  - django-allauth

Must be installed Must be installed

#### 樻 settings.py 🛛

# INSTALLED\_APPS = [

# Needed by allauth, allows to handle multiple sites in the same project

## Add authorization apps

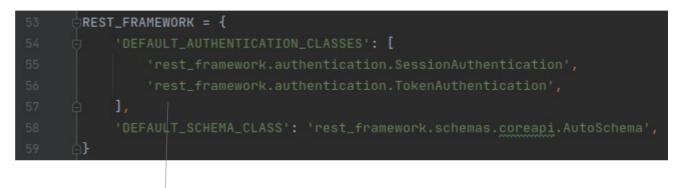

## Support session and token authentication

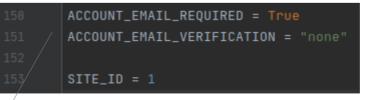

Disable email verification for simplicity We have only one site, so let's assign ID 1

| 💑 blog_api/urls.py ×                                                                     | Session-based authentication<br>for the browsable API |
|------------------------------------------------------------------------------------------|-------------------------------------------------------|
| 24 burlpatterns = [                                                                      |                                                       |
| <pre>25 path('admin-IMinewINTANG/', admin.site.urls),</pre>                              | It's out of our REST API                              |
| <pre>26 path('api-auth/', include('rest_framework.urls')),</pre>                         |                                                       |
| <pre>27 path('docs/', include_docs_urls(title=API_TITLE, description=API_DESCRIPTI</pre> | ON)),                                                 |
| <pre>28 path('schema/', get_schema_view(title=API_TITLE)),</pre>                         |                                                       |
| <pre>29 path('api/v1/posts/', include('posts.urls')),</pre>                              | Avoid ambiguities,                                    |
| <pre>30 path('api/v1/auth/', include('dj_rest_auth.urls')),</pre>                        | add a prefix to posts URLS                            |
| <pre>31 path('api/v1/auth/registration/', include('dj_rest_auth.registration.urls'</pre> | )), auti a prenx to posts ORLS                        |
| 32 []                                                                                    |                                                       |

Token-based authentication as part of our REST API

Let's migrate the database and start our project

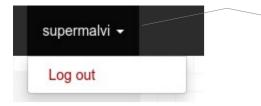

#### **URLs for token-based authentication**

http://127.0.0.1:8000/api/v1/auth/login/

http://127.0.0.1:8000/api/v1/auth/logout/

http://127.0.0.1:8000/api/v1/auth/password/reset/

http://127.0.0.1:8000/api/v1/auth/password/reset/confirm/

http://127.0.0.1:8000/api/v1/auth/password/change/

# Authorization

- Authentication deals with who are you
- Authorization deals with **what can you do**
- Restrict the default permission to admin only
- Authorize based on a per-view or per-object policy
- Take advantage of Django permissions and groups

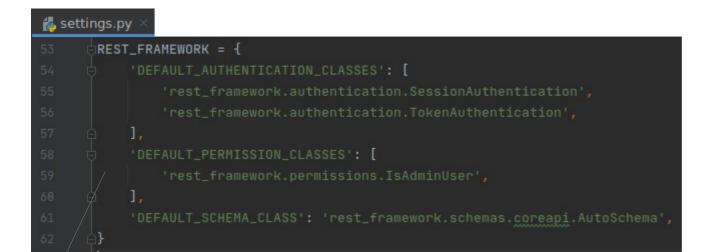

Only admin is authorized

Default policy must be restrictive

Avoid to accidentally leave unauthorized usages of your API

| 樻 views.      | .ру ×                                                |                                        |
|---------------|------------------------------------------------------|----------------------------------------|
| 19 ¢c         | <pre>class PostViewSet(viewsets.ModelViewSet):</pre> |                                        |
| 20 <b>o</b> † | permission_classes = [permissions.IsAuthenticatedO   | ReadOnly]                              |
| 21 <b>ा</b>   | queryset = Post.objects.all()                        |                                        |
| 22 🔍 🗗        | serializer_class = PostSerializer                    | Specify different permissions on views |

In this case everyone can read posts, but only authenticated users can change them

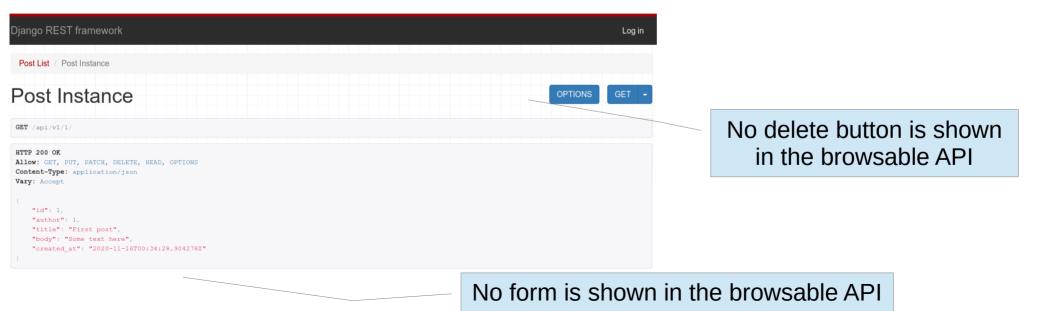

| 🖧 view        | vs.py $	imes$ |                                                              |
|---------------|---------------|--------------------------------------------------------------|
|               | class         | PostViewSet(viewsets.ModelViewSet):                          |
|               |               | permission_classes = [permissions.IsAuthenticatedOrReadOnly] |
|               | pe            | rmission_classes = [IsAuthorOrReadOnly, IsAuthenticated]     |
| 22 <b>o</b> † | qu            | eryset = Post.objects.all()                                  |
|               | se se         | rializer_class = PostSerializer                              |

#### Let's restrict change to authors

#### Let's restrict read to authenticated users

IsAuthorOrReadOnly is written by us

Let's add permissions.py to our app

Do we have permission on the view?

This is the default implementation, we can also omit it

Do we have permission on this object provided by the view?

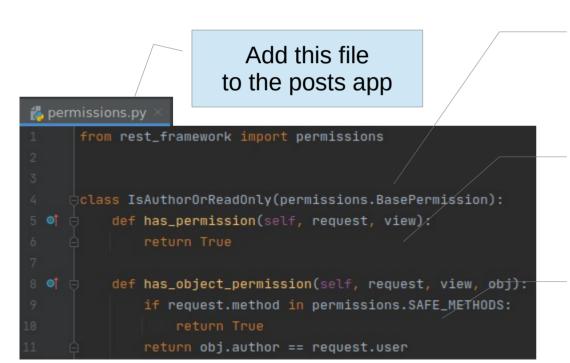

#### Be aware of what we are doing

We are just experimenting!

In a real setting, authors of posts would be fixed to request.user

That said, we would implement the POST view with a different serializer not including field author

Can we restrict the view in a way that users can only read their own posts?

Yes! The view must filter the objects in the queryset

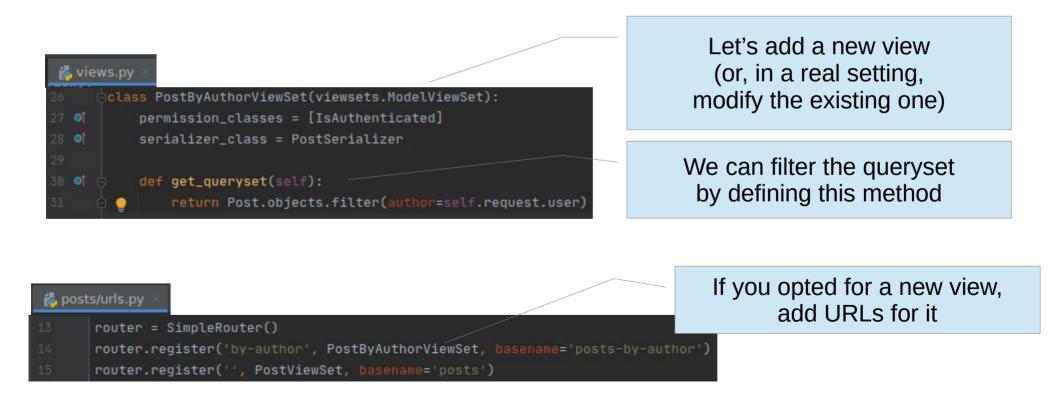

## Django provides a rich set of permissions for users and groups

Let's add a **post\_editors** group with all permissions on posts

| Django admini           | istration             |                       |                                                                                                    |                                                               | WELCOME, SUPERMALVI. VIEW SITE / CHANGE PASSWORD / LOG OUT |
|-------------------------|-----------------------|-----------------------|----------------------------------------------------------------------------------------------------|---------------------------------------------------------------|------------------------------------------------------------|
| Home > Authentication a | and Authorization > 0 | Groups > post_editors |                                                                                                    |                                                               |                                                            |
| ACCOUNTS                |                       | Change group          |                                                                                                    |                                                               | HISTORY                                                    |
| Email addresses         | + Add                 | Change group          |                                                                                                    |                                                               | HO OK                                                      |
|                         |                       | Name:                 | post_editors                                                                                                    |                                                               |                                                            |
| AUTH TOKEN              |                       |                       |                                                                                                    |                                                               |                                                            |
| Tokens                  | + Add                 | Permissions:          | Available permissions 🕜                                                                                                   | Chosen permissions 🕑                                          |                                                            |
|                         |                       |                       | Q Filter                                                                                                    | posts   post   Can add post<br>posts   post   Can change post | A                                                          |
| AUTHENTICATION AND A    | UTHORIZATION          |                       | account   email address   Can add email address                                                                           | posts   post   Can delete post                                |                                                            |
| Groups                  | + Add                 |                       | account   email address   Can change email address                                                                        | posts   post   Can view post                                  |                                                            |
| Users                   | + Add                 |                       | account   email address   Can delete email address<br>account   email address   Can view email address                    | 0                                                             |                                                            |
| 00010                   | - 7100                |                       | account   email confirmation   Can add email confirmation<br>account   email confirmation   Can change email confirmatior | 0                                                             |                                                            |
|                         |                       |                       | account   email confirmation   Can delete email confirmation                                                              |                                                               |                                                            |
| POSTS                   |                       |                       | account   email confirmation   Can view email confirmation<br>admin   log entry   Can add log entry                       |                                                               |                                                            |
| Posts                   | + Add                 |                       | admin   log entry   Can change log entry                                                                                  |                                                               |                                                            |
|                         |                       |                       | admin   log entry   Can delete log entry<br>admin   log entry   Can view log entry                                        |                                                               |                                                            |
| SITES                   |                       |                       | allauth   social account   Can add social account                                                                         |                                                               | *                                                          |
| « Sites                 | + Add                 |                       | Choose all 📀                                                                                                    | <b>@</b> Remove all                                           |                                                            |
|                         | • 7 valu              |                       | Hold down "Control", or "Command" on a Mac, to select more than one.                                                      |                                                               |                                                            |
|                         |                       |                       |                                                                                                    |                                                               |                                                            |

## Add a user to the post\_editors group

## Also add another user with only **posts | post | Can view post** permission

| Django admin          | Django administration |                                                   |                                                                                                    |  |
|-----------------------|-----------------------|---------------------------------------------------|----------------------------------------------------------------------------------------------------|--|
| Home - Authentication | and Authorization > I | Users⇒malvi                                       |                                                                                                    |  |
| ACCOUNTS              |                       | Obergreuser                                       |                                                                                                    |  |
| Email addresses       | + Add                 | Change user                                       |                                                                                                    |  |
|                       |                       | Username:                                         | malvi                                                                                                    |  |
| AUTH TOKEN            |                       |                                                   | Required. 150 characters or fewer. Letters, digits and @/./+/-/_ only.                                                         |  |
| Tokens                | + Add                 | Password:                                         | algorithm: pbkdf2_sha256 iterations: 216000 salt: CSrlU8***** hash: 8EnVE3***********************************                  |  |
|                       |                       |                                                   | Raw passwords are not stored, so there is no way to see this user's password, but you can change the password using this form. |  |
| AUTHENTICATION AND    |                       |                                                   |                                                                                                    |  |
| Groups                | + Add                 | Personal info                                     |                                                                                                    |  |
| Users                 | + Add                 | First name:                                       |                                                                                                    |  |
| POSTS                 | + Add                 | Last name:                                        |                                                                                                    |  |
| Posts                 | <b>-</b> Add          | Email address:                                    | malvi@example.com                                                                                                    |  |
| SITES                 |                       |                                                   |                                                                                                    |  |
| Sites                 | + Add                 | Permissions                                       |                                                                                                    |  |
|                       |                       | Active Designates whether this user               | should be treated as active. Unselect this instead of deleting accounts.                                                       |  |
|                       |                       | Staff status     Designates whether the user of   | can log into this admin site.                                                                                                  |  |
|                       |                       | Superuser status<br>Designates that this user has | all permissions without explicitly assigning them.                                                                             |  |
|                       |                       | Groups:                                           | Available groups 😧                                                                                                    |  |
|                       |                       |                                                   | Q Filter post_editors                                                                                                    |  |
|                       |                       |                                                   |                                                                                                    |  |

#### **Role-based authorization**

| 👗 views.py       | $r \times \cdot$                                        |
|------------------|---------------------------------------------------------|
| 34 Ģ <b>cl</b> a | <pre>ss PostEditorViewSet(viewsets.ModelViewSet):</pre> |
| 35 <b>o</b> †    | permission_classes = [IsPostEditor]                     |
| 36 <b>©</b> †    | queryset = Post.objects.all()                           |
| 37 🞯 🖨           | serializer_class = PostSerializer                       |

#### 💑 posts/permissions.py 🗵

| 14 ¢C1 | Lass IsPostEditor(permissions.BasePermission):                             |
|--------|----------------------------------------------------------------------------|
| 15 📬 👳 | <pre>def has_permission(self, request, view):</pre>                        |
| 16 🛱   | <pre>return request.user.groups.filter(name='post_editors').exists()</pre> |

#### ᡖ posts/urls.py

15 router.register('editor', PostEditorViewSet, basename='post-editors')

Authorize views to members of specific groups

The group represents a role

| <pre>40</pre>                                           | Permission-based authorization                                   |
|---------------------------------------------------------|------------------------------------------------------------------|
| 41 <b>o</b> ↑ permission_classes = [IsPermittedOnPost]  |                                                                  |
| 42 of queryset = Post.objects.all()                     |                                                                  |
| 43 <b>○</b> ↑                                           |                                                                  |
| 🛃 posts/u                                               | urls.py ×                                                        |
| to re                                                   | outer.register('perm', PostPermissionViewSet, basename='post-per |
| 17                                                      |                                                                  |
| 18 'POST': 'add',                                       |                                                                  |
| 19 'PUT': 'change',                                     |                                                                  |
| 20 'PATCH': 'change',                                   |                                                                  |
| 21 'DELETE': 'delete',                                  | Authorize views to users                                         |
| 22 'GET': 'view',                                       |                                                                  |
| 23 'HEAD': 'view',                                      | with specific permissions                                        |
| 24 'OPTIONS': 'view',                                   |                                                                  |
| 25 🍦}                                                   | Note that users inherit                                          |
| 26                                                      | permissions of their groups                                      |
| 27                                                      | permissions of their groups                                      |
| 28 class IsPermittedOnPost(permissions.BasePermission): |                                                                  |
| 29 of ॑ def has_permission(self, request, view):        |                                                                  |

return request.user.has\_perm(f'posts.{method2perm[request.method]}\_post')

if request.method not in method2perm:

# Consuming the API: the Python example reloaded

```
error message()
                                                                                              posts = fetch posts(key)
                                                                                              if posts is None:
def login():
                                                                                                  error message()
   username = input('Username: ')
                                                                                              show posts(posts)
   password = getpass.getpass('Password: ')
                                                                                              logout(key)
                                                                                              goodbye()
    reguests.post(url=f'{api server}/auth/login/', data={'username': username, 'password': password})
   if res.status code != 200:
        return None
   ison = res.json()
    return json['key']
def logout(key):
    res = requests.post(url=f'{api server}/auth/logout/', headers={'Authorization': f'Token {key}'})
   if res.status code == 200:
        print('Logged out!')
   else:
        print('Log out failed')
   print()
def fetch posts(key):
    res = requests.get(url=f'{api server}/posts/', headers={'Authorization': f'Token {key}'})
   if res.status code != 200:
        return None
   return res.json()
```

import getpass
import requests

def main():
 welcome()
 key = login()
 if key is None:

api server = 'http://localhost:8000/api/v1'

## Tests

- Test first, code later
- We have a lot of code, but no tests
- Just because we are learning Django, we first focused on code
- Time to fix this and add a few tests
- From this point, we should prefer a TDD approach

## <u>Setup</u>

Install pytest-django and mixer

Set pytest as test tool

Add a run configuration for pytest in path tests

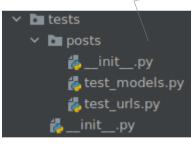

Create test files for models.py and urls.py

It's possible to test also views.py, but more tedious and somehow implicit in test\_urls.py

Since we keep tests in directory tests, we can also remove tests.py in the app module

#### $\Xi$ pytest.ini imes

DJANGO\_SETTINGS\_MODULE = blog\_api.settings

Add pytest.ini in the root of the project and point to settings.py (unless you want to specify different settings for testing)

## If everything works, let's write our first test

#### 

**db** is a **fixture**, an object we can use in our tests, in this case to access the temporary database used by tests

**mixer** creates objects from our models, with random values for non-provided fields

Call **full\_clean** on an object of our model to validate it

We can also check the message of the exception, but I would not encourage this practice

This test passes, it had to be written before the code!

## Let's write a failing test, then fix it

#### 🛃 test\_models.py

|  | ḋdef | <pre>test_post_title_not_capitalized_raises_exception(db):</pre>    |
|--|------|---------------------------------------------------------------------|
|  |      | <pre>post = mixer.blend('posts.Post', title='my wrong title')</pre> |
|  |      | with pytest.raises(ValidationError):                                |
|  |      | post_full_clean()                                                   |

#### ᡖ validators.py

| 1 | from django.core.        | exceptions import Valida  | ationError  |
|---|--------------------------|---------------------------|-------------|
|   |                          |                           |             |
| 3 |                          |                           |             |
|   | def validate_titl        | e(value: str) -> None:    |             |
|   | <pre>if len(value)</pre> | == 0:                     |             |
|   | raise Val                | .idationError('Title must | t not be em |
|   | if not value[            | 0].isupper():             |             |
|   |                          |                           |             |

raise ValidationError('Title must be capitalized')

pty')

#### 📥 models.py 🔾

|   | 8 ( | class Post(models.Model):                                                       |
|---|-----|---------------------------------------------------------------------------------|
|   |     | author = models.ForeignKey(get_user_model(),                                    |
| 1 |     | <pre>title = models.CharField(max_length=50, validators=[validate_title])</pre> |
|   |     | body = models.TextField(validators=[RegexValidator(r'^[\w\s.:;\'"]*\$')])       |
|   |     | created_at = models.DateTimeField(auto_now_add=True)                            |
|   |     | updated_at = models.DateTimeField(auto_now=True)                                |
|   |     |                                                                                 |

This test fails because we currently allow any text of 50 chars or less

## We can define validators as functions

Let's add validators.py to our app

# A list of validators can be specified for each field of the model

# Django provides many common validators

#### 👗 test urls.py Test URLs, mainly for permissions @pytest.fixture() def posts(db): We can define our own fixtures. return [ mixer.blend('posts.Post'), for example to populate the DB mixer.blend('posts.Post'), mixer.blend('posts.Post'), We use APIClient to simulate an API consumer 🛃 test urls.py def test\_post\_anon\_user\_get\_nothing(): get\_client(user=None): path = reverse('posts-list') res = APIClient() client = get\_client() response = client.get(path) res.force\_login(user) assert response.status\_code == HTTP\_403\_FORBIDDEN return res assert contains(response, 'detail', 'credentials were not provided') parse(response): def test\_post\_user\_get\_list(posts): response.render() path = reverse('posts-list') user = mixer.blend(get\_user\_model()) return json.loads(content) client = get\_client(user) response = client.get(path) assert response.status\_code == HTTP\_200\_0K def contains(response, key, value): obj = parse(response) obj = parse(response) assert len(obj) == len(posts) if key not in obj:

Method get() to perform a GET request

content = response.content.decode()

return False return value in obj[key]

# Arguments for the URL are specified in this dictionary

| 8  | test_urls.py |                                                                       |
|----|--------------|-----------------------------------------------------------------------|
| 60 | ▶ <b>def</b> | <pre>test_post_retrieve_a_single_post(posts):</pre>                   |
| 61 |              | <pre>path = reverse('posts-detail', kwargs={'pk': posts[0].pk})</pre> |
| 62 |              | client = get_client(posts[0].author)                                  |
| 63 |              | response = client.get(path)                                           |
| 64 |              | assert response.status_code == HTTP_200_0K                            |
| 65 |              | obj = parse(response)                                                 |
| 66 |              | <pre>assert obj['title'] == posts[0].title</pre>                      |
|    |              |                                                                       |

# Questions

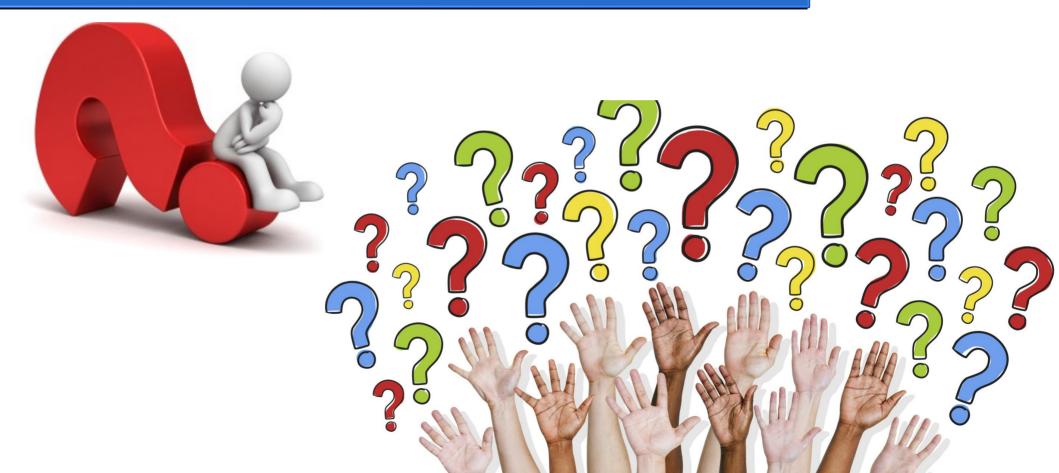